## **TEL Activity - Activity Plan Template- Radiology in Oral Surgery**

#### **Name:** *Jayantha Weerasinghe*

**Grade / Course:** *Bachelor of Dental Surgery (Oral Surgery Course in the Final year)* **Length of Activity:** *60 min*

#### **Lesson Description: Topic: Radiology in Oral Surgery**

Review the extra oral radiography techniques commonly used in Oral Surgery regarding their indications and uses.

## **Intended Learning Outcomes**

Describe the usefulness of extra oral radiography techniques in the practice of Oral Surgery

## **Resources/Technology**

Student Laptop, access to the Internet, LMS course page, printed logbook

## STUDENT ACTIVITIES

Read/listen**,** review**,** respond**,** explore and self-assessment activities are listed below.

## **READ & LISTEN**

Read and listen to the lecture note on Radiology in Oral Surgery in LMS course page (power point presentation with teacher's audio record) which gives details of indications and *how abnormal features are detected* in commonly used radiographic views in Oral Surgery.

## **REVIEW**

Visit the following website [https://radiopaedia.org](https://radiopaedia.org/) to learn the relevant technical details and *images showing normal features* of the three commonly used radiographic views in Oral Surgery.

- 1. PA view of skull- <https://radiopaedia.org/articles/skull-pa-view-2?lang=us>
- 2. Towne view of skull- <https://radiopaedia.org/articles/skull-towne-view-1?lang=us>
- 3. Waters view of skull- <https://radiopaedia.org/articles/skull-waters-view?lang=us>

#### **RESPOND**

Reply to teacher's post in this week's open Discussion Forum in LMS course page commenting on usefulness of any one of the radiograph you have learned.

## **EXPLORE**

Find additional resources from internet regarding *abnormal features* that can be identified from the three radiographic views you have studied in this lesson.

# **ASSESS YOUR OWN LEARNING**

With the information you have learned from the lecture and related websites, develop a chart to tabulate the three radiographic views with their *indications, positioning and normal features seen*.

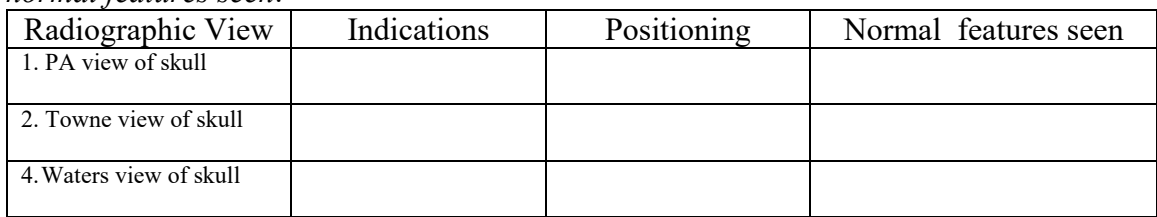

# **Student Assessment**

Complete your logbook pages '*Competency Tables for Radiology Assessment'* by drawing sketches of the three radiographic views from the lecture slides and write down the *abnormal features* detected.

Photographic images of the completed signed pages should be submitted to the assignment activity of the LMS course page.

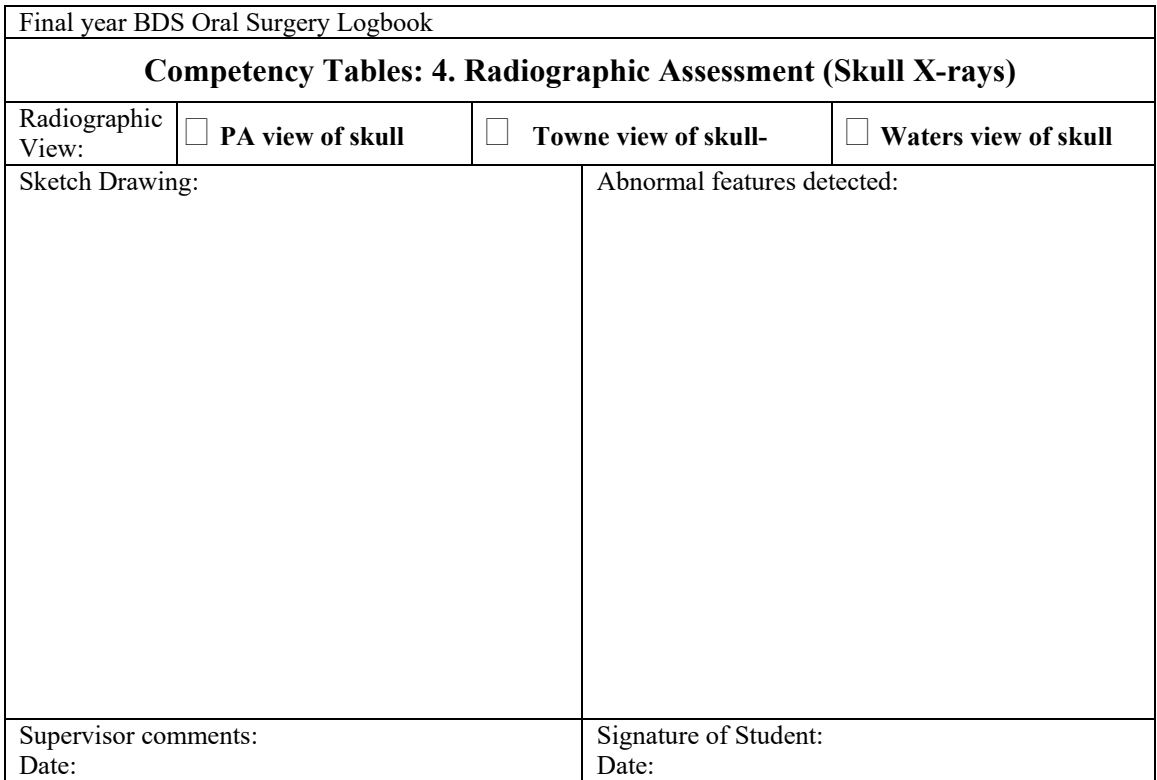

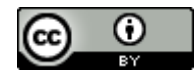

Activity Plan Template- Radiology in Oral Surgery by Jayantha Weerasinghe is licensed under CC BY 4.0. To view a copy of this license, visit https://creativecommons.org/licenses/by/4.0